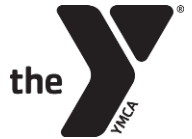

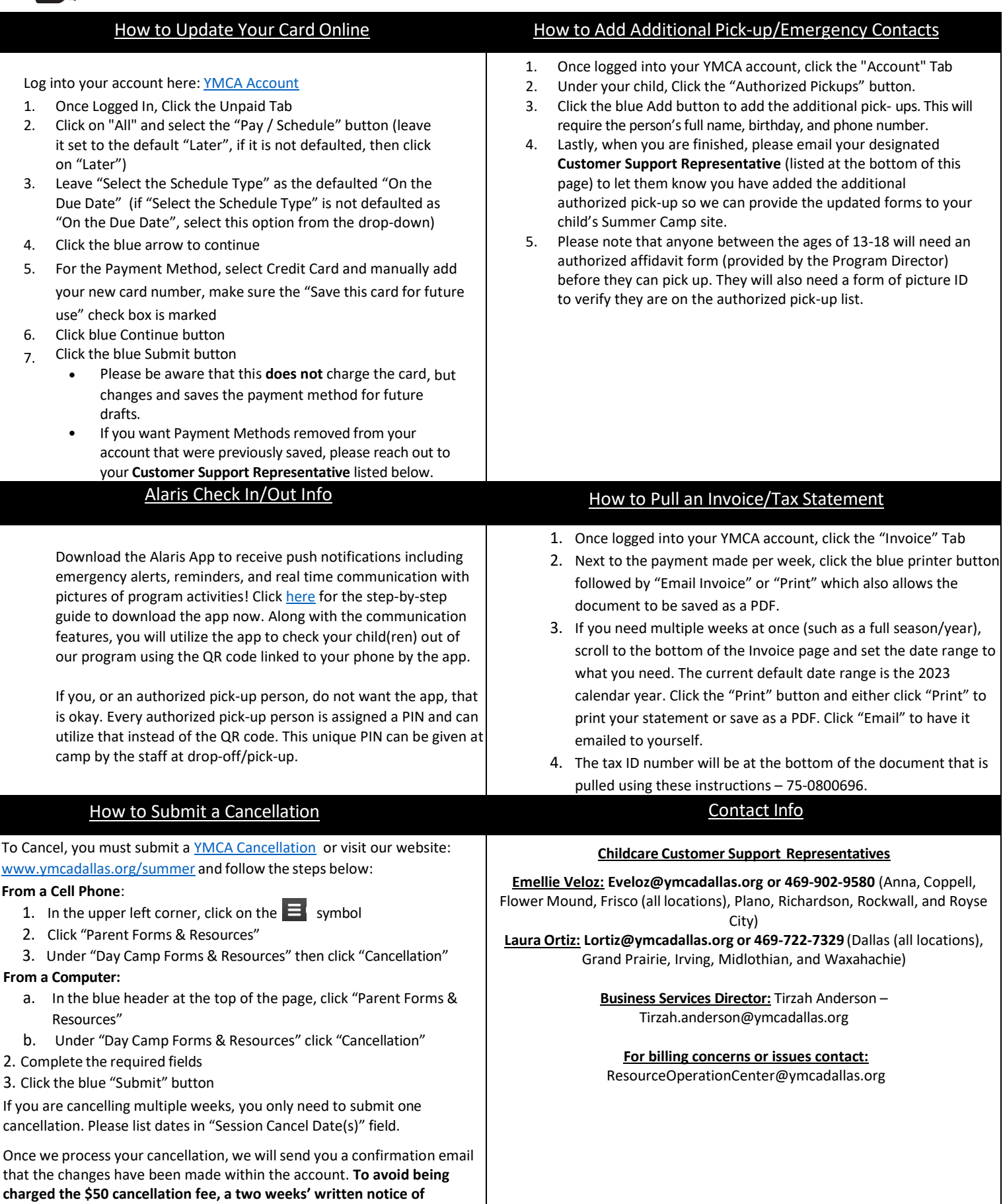

**cancellation must be received utilizing our cancellation link.**